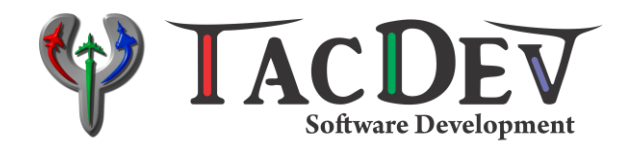

## Shotlog Software

# ICD

### - Network Protocol v1.2.3-

#### **1. Network Specification**

- Protocol: UDP
- Host: 255.255.255.255 (Default; Broadcast or Multicast capable)
- Port: 37337 (Default; Settable in config files)

#### **2. Basic message features**

- The payload is a UTF-8 encoded string
- UDP Datagram payload is less than 512 bytes
- The UDP Datagram thus is not fragmented
- The data string consists of string fields separated by the ; character
- If in a file, every message is delimited by CRLF
- The number of fields depends on the message type
- All numbers are transmitted as readable strings and have to be converted back to their original data type as stated in the tables
- Sending any event except PlayToTime/JumpToTime should NOT change the displayed timing
- The ACMIPositionPackage is a BINARY package with no limiters nor strings

#### **3. Message Example**

```
1379635200000;7;Chaff;Rebel-2;1; \r\n
1379684400000;9;Regenerated;Vodka-1;2; \r\n
1379684915000;3;Remarks;None;3;Bambo in Green Airspace\r\n
1379685005000;13;ShotTime;Puma-1;4;Mirage 2000 -5;272;27.0;Vodka-2;SU-
27 SM;MICA EM;3;A\r\n
1379685055000;14;ShotImpactTime;Puma-1;5;Mirage 2000 -5;272;27.0;Vodka-
2;SU-27 SM; MICA EM; 3;A\r\n\ln1379685528000;8;Flare;Polka-1;6; \r\n
```
#### **4. Message Format**

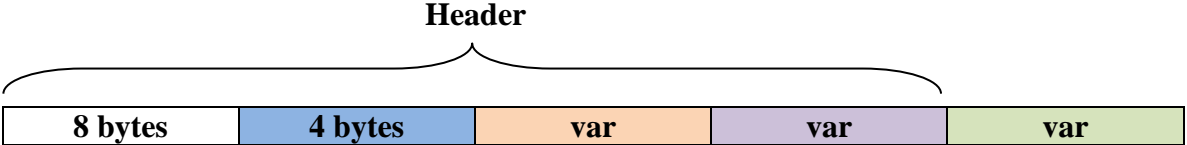

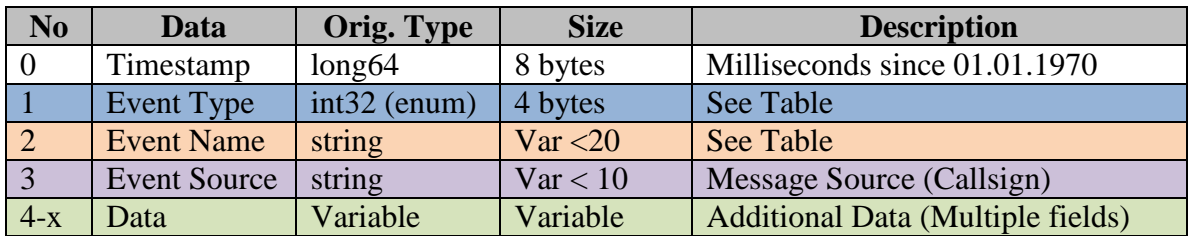

#### **5. Event Type Table (Informational Messages)**

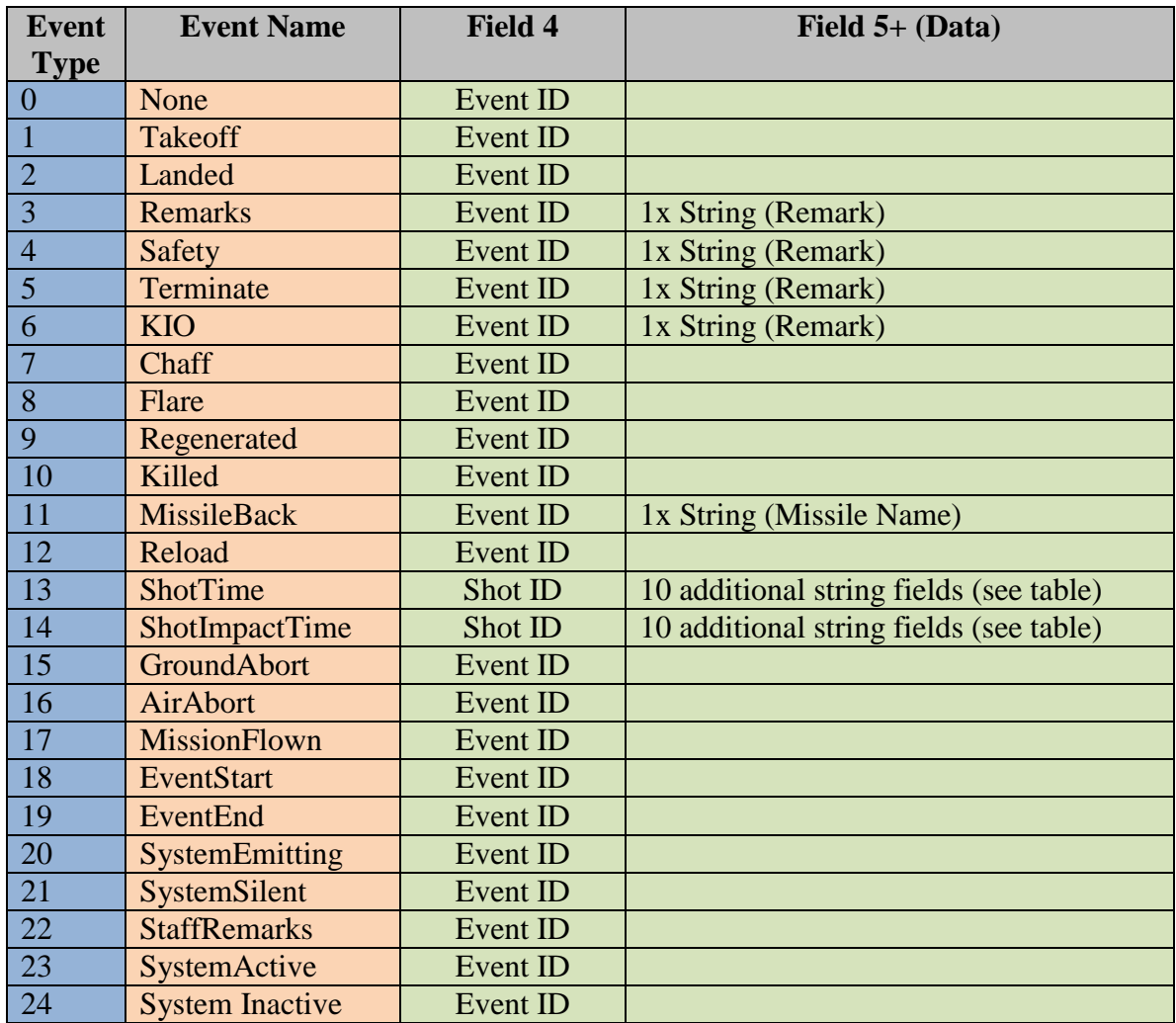

These messages are for informational purposes only and do not require a reply. We use the message timestamp to represent the time of the events.

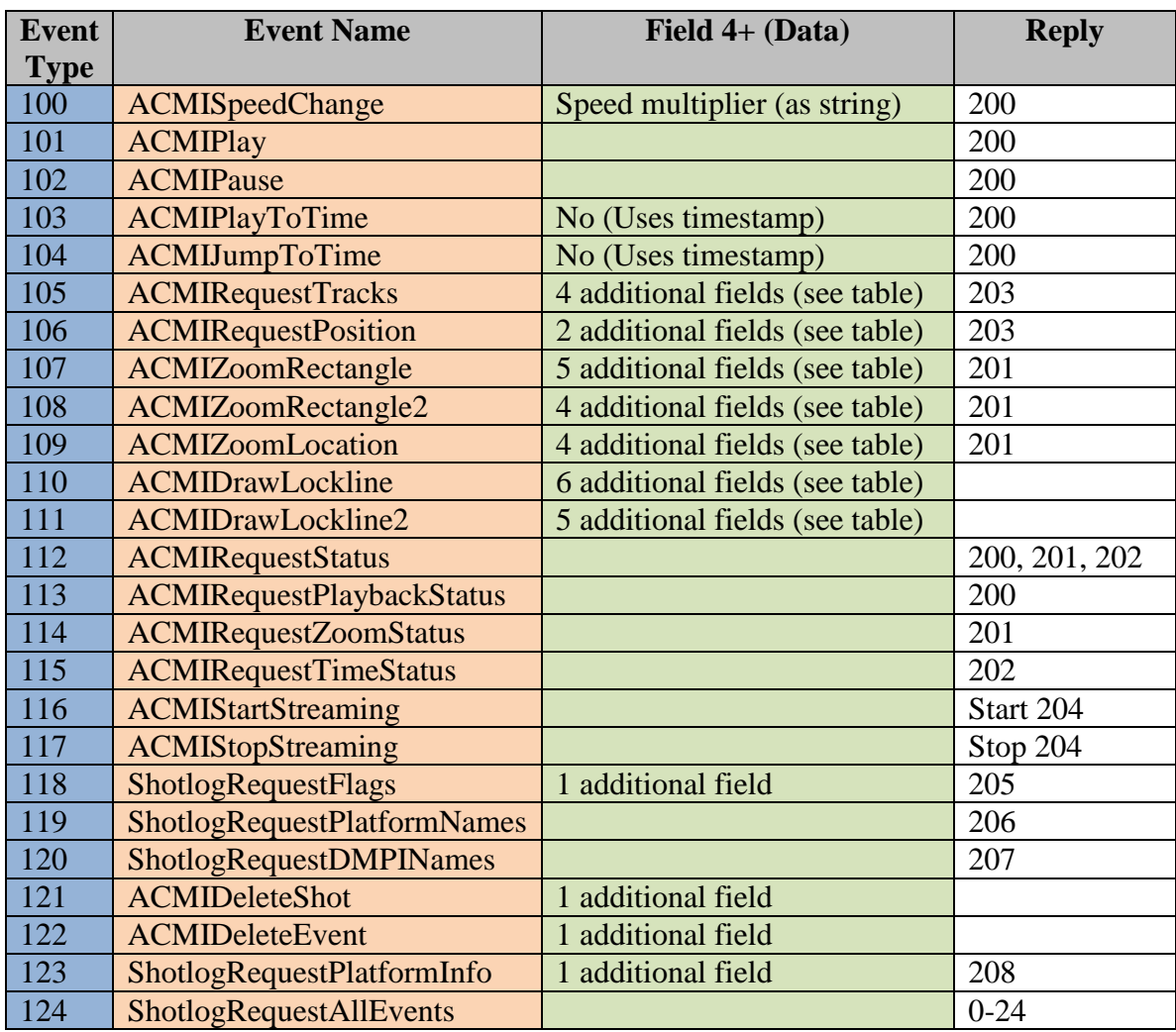

#### **6. Event Type Table (Control Messages)**

These messages are used to remote control the ACMI and exchange data. They require a response by the ACMI/Shotlog Software as indicated.

Messages 112 to 115 can be used as a PING command to make sure the ACMI server is alive. Thus they can be expected to be requested periodically.

Except the ACMIPlayToTime and the ACMIJumpToTime message the timestamp in the message header indicates the time when the message was sent.

#### **7. Event Type Table (Response Messages)**

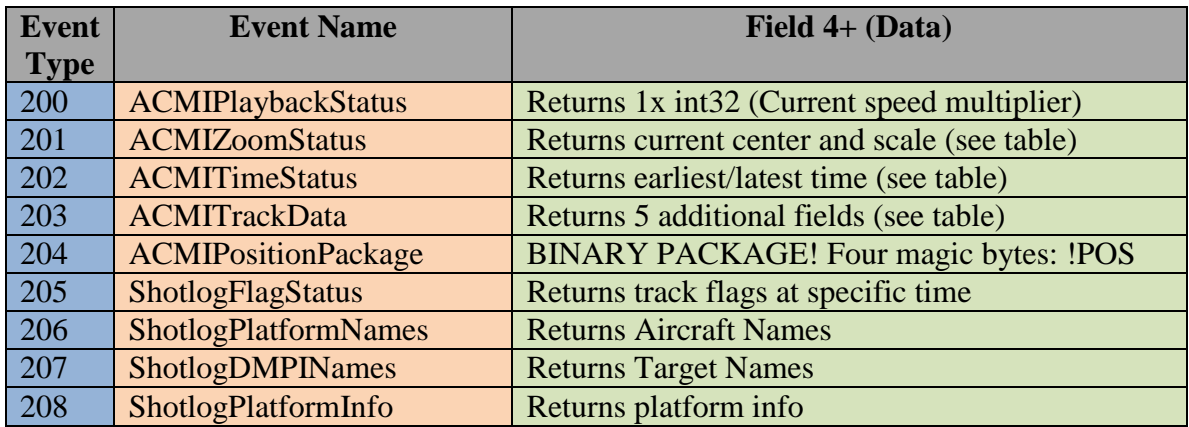

Except the ACMITimeStatus, ACMITrackData and ShotlogFlagStatus messages the timestamp in the message header indicates the time when the message was sent.

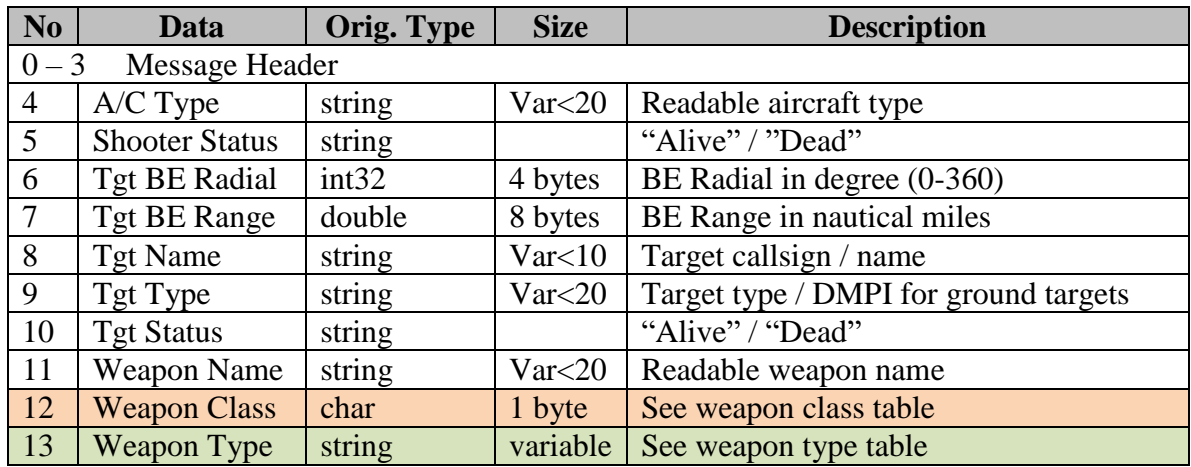

#### **8. ShotTime/ ShotImpactTime Package**

#### - **Weapon Class Table**

• Single character depicting the class of weapon

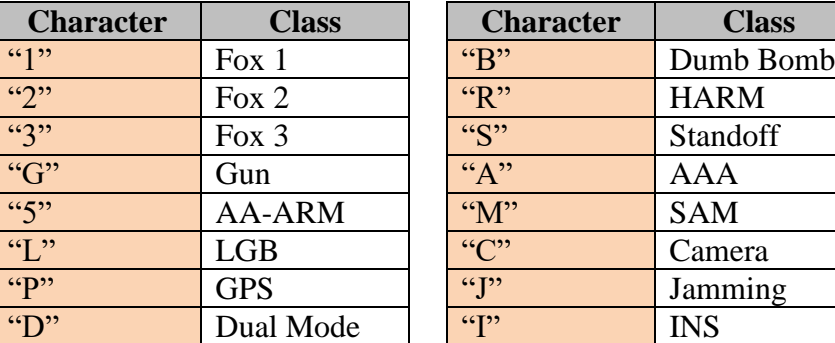

#### - **Weapon Type Table**

- Flag based. If the flag is present inside the string, the weapon can target the respective target type.
- The flags inside the string are not sorted and not in any particular order.
- Example: "AGS" -> Weapon can target air/ground and sea targets.

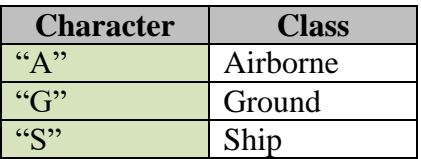

#### **9. ACMISpeedChange Package**

This message informs the ACMI software to change its speed to the given speed multiplier. It WILL NOT change the play/pause status. However, if the speed is zero, the ACMI will not increase the time. The ACMI software will reply with an ACMIPlaybackStatus with the current speed multiplier that should be the same as the one sent to the ACMI software using the ACMISpeedChange message.

The following speeds are available at a minimum: -200, -100, -50, -20, -10, -4, -2, -1, 0, 1, 2, 4, 10, 20, 50, 100, 200. However, if other selections are made, the ACMI should do its best to set a speed close to the sent value.

#### **10. ACMIPlay Package**

This message informs the ACMI software to play at the speed multiplier currently set in the ACMI. The ACMI software will reply with a ACMIPlaybackStatus with the current speed multiplier.

#### **11. ACMIPause Package**

This message will stop the ACMI playback. The ACMI software will reply with a ACMIPlaybackStatus with the speed multiplier of zero. This message will not change the internal playback speed.

#### **12. ACMIPlayToTime Package**

This message instructs the ACMI software to play to the timestamp given in the message header, using the speed multiplier currently set in the ACMI (if possible). If the time is in the other direction, the ACMI will multiply the current speed multiplier by (-1). The ACMI software will reply with a ACMIPlaybackStatus with the current speed multiplier.

#### **13. ACMIJumpToTime Package**

This message instructs the ACMI software to jump to the timestamp given in the message header. The ACMI software will reply with a ACMIPlaybackStatus with the speed multiplier of zero.

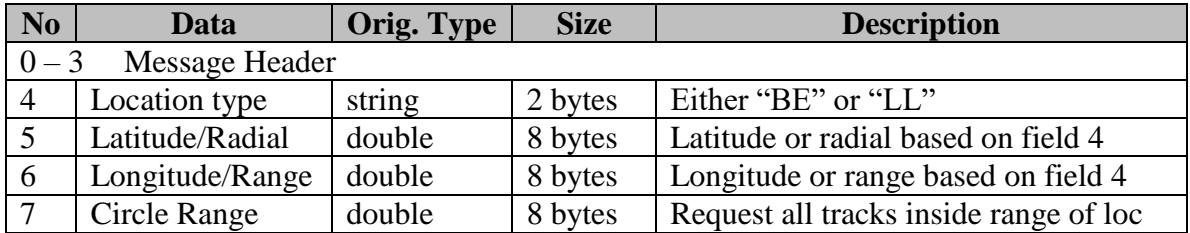

#### **14. ACMIRequestTracks Package**

This message will inform the ACMI software to return the tracks found at the given position with a circle range, and at the current time of the ACMI software. DO NOT use the message header timestamp to get the time.

This package will be replied to by sending the following package with every track inside the circle at the timestamp specified (best interpolated position). If bullseye position is requested, the reply will be supplied in bullseye.

Lat/Lon are stored in WGS-84, decimals of degree, north and east are positive. Example (Lat/Lon): -35.185;125.625

Bullseye is stored in decimals of degrees and nautical miles. Example (Degree/Range): 225.23;32.4

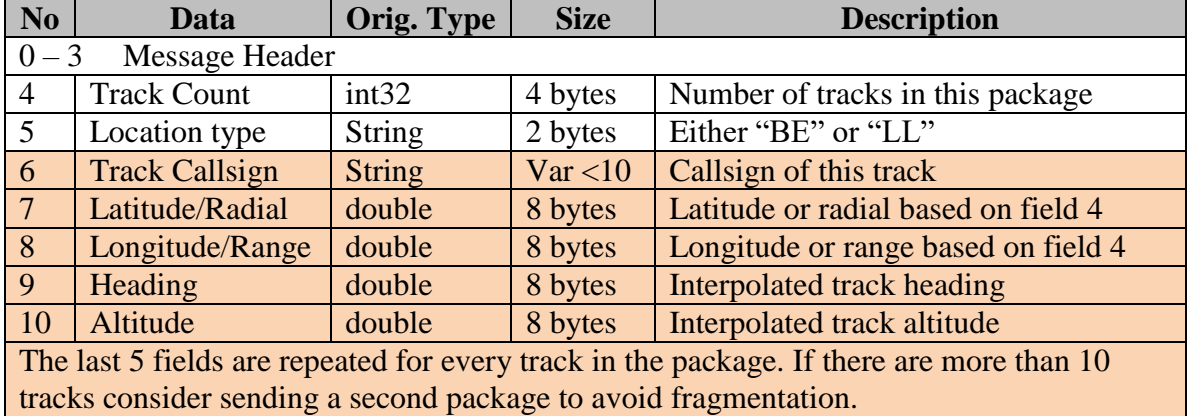

#### **15. ACMITrackData Package**

Heading is stored in decimals of degrees between 0 and 360. Altitude is stored in feet.

You should not send more than 10 tracks in one package to avoid going over 512 bytes (however the shotlog will accept any number of tracks).

The current time of the ACMI software that corresponds to the returned track data is returned in the timestamp in the message header.

#### **16. ACMIZoomRectangle Package**

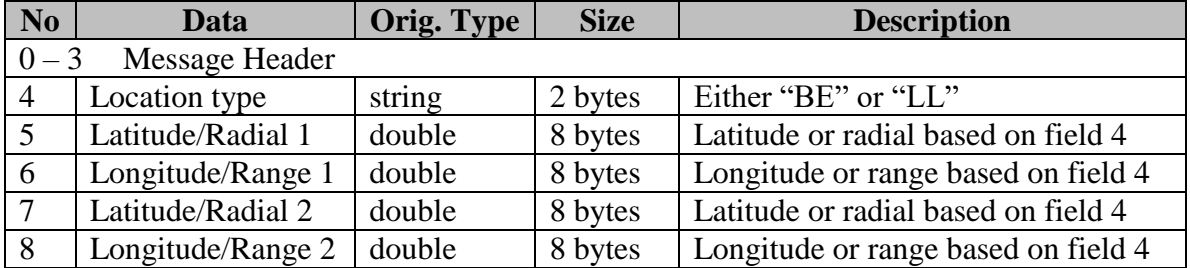

The two locations in this package are of two aircraft that are shooting at each other.

The ACMI shall zoom in on the rectangle described by these two corner locations, while making sure the aircraft have a generous border on every side of at least 15% screenspace.

This message has to be replied to by sending back the new center of screen coordinate and the set zoom (map scale), so that the zoom setting can then be tweaked by issuing more commands.

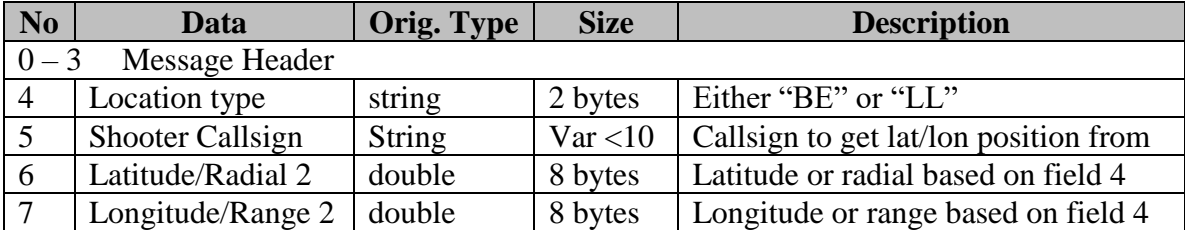

#### **17. ACMIZoomRectangle2 Package**

The two locations in this package are of two aircraft that are shooting at each other. The first aircraft is selected by callsign in this message.

The current time of the ACMI software will be used, thus the ACMI gets the aircraft position at the current time. DO NOT use the message header timestamp to get the time.

The ACMI shall zoom in on the rectangle described by these two corner locations, while making sure the aircraft have a generous border on every side of at least 15% screenspace.

This message has to be replied to by sending back the new center of screen coordinate and the set zoom (map scale), so that the zoom setting can then be tweaked by issuing more commands.

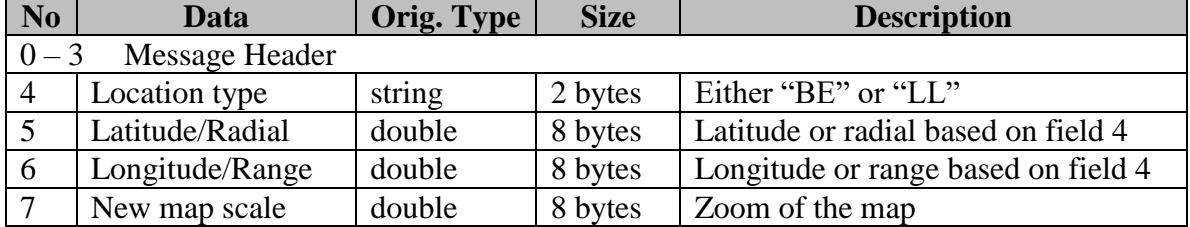

#### **18. ACMIZoomLocation Package**

The ACMI shall set the map center to the described location and zoom to the new map scale. **Both of these should happen smoothly** if the location is already on screen and otherwise instantly.

The graining of "map scale" has to be in a way that smooth scaling is possible (so not 20x, 40x, 100x zoom but also all the value between).

This message has to be replied to by sending back the new center of screen coordinate and the set zoom (map scale), so that the zoom setting can then be tweaked by issuing more commands.

#### **19. ACMIZoomStatus Package**

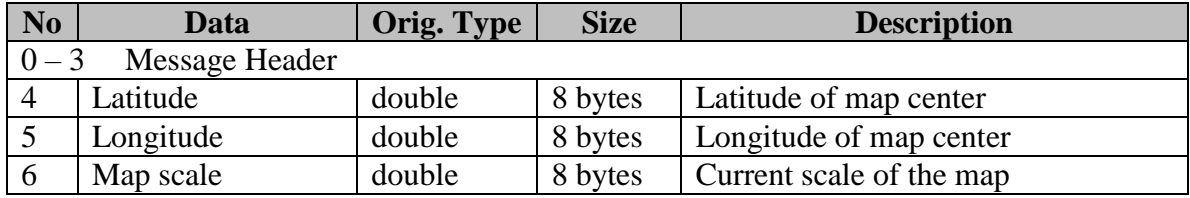

This package is sent by the ACMI to respond to change requests. The graining of "map scale" has to be in a way that smooth scaling is possible.

#### **20. ACMIDrawLockline Package**

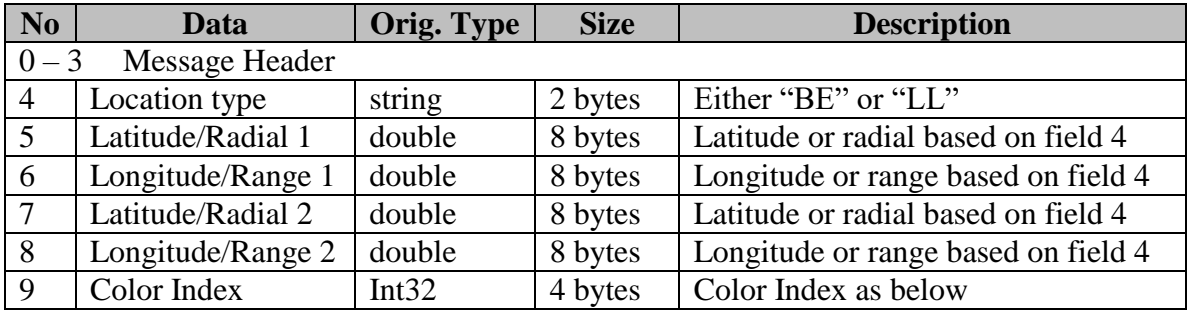

Location 1 contains the shooter location. Location 2 contains the target location. There does not have to be an actual track at that location, the drawing can also be used to mark a location or to show where a tgt pod is looking.

The ACMI shall draw a clearly visible marker at the target location (below the aircraft) using the color as specified in the message.

The ACMI shall further draw a clearly visible line of the same color from location 1 to location 2. Location 1 and location 2 can be the same location, which would result in the drawing of a dot.

This message will NOT change the map center, nor the map scale. It would usually be used after issuing a **ACMIZoomRectangle** command, but can also be used to mark locations around the map for other purposes.

The drawing shall be temporary. That means any later **ACMIZoomLocation, ACMIZoomRectangle** or **ACMIDrawLockline** command will remove this lockline

from the ACMI. Additionally the lockline is only valid at the time for which it was issued. If the time changes by more than a few seconds (exact graining depends on the graining of the underlying ACMI time data), the lockline should be removed.

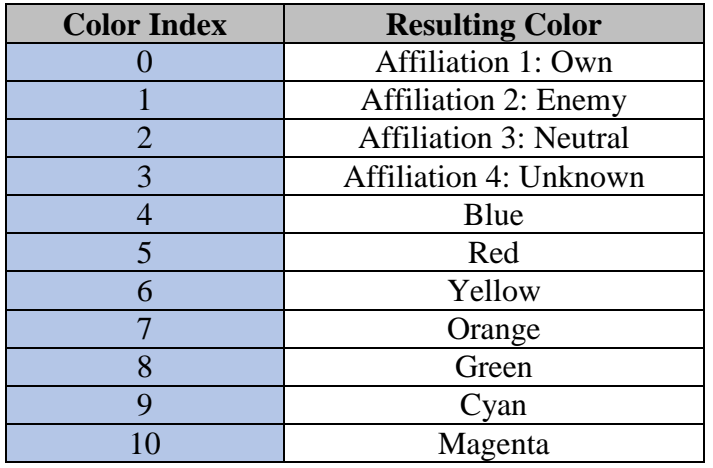

#### **Color Index Table**

#### **21. ACMIDrawLockline2 Package**

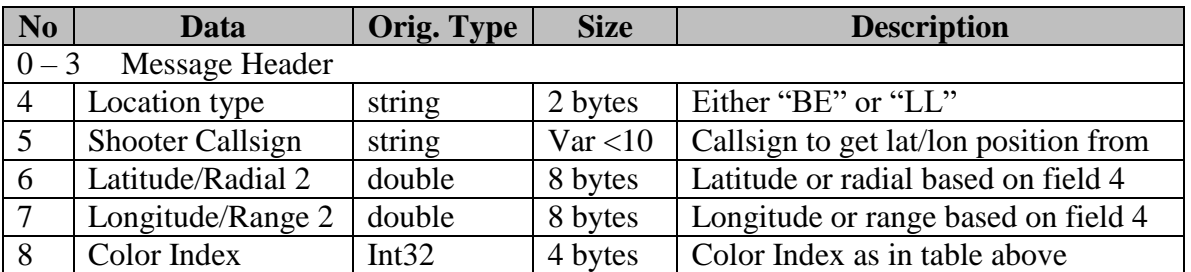

Location 1 is taken from the respective shooter aircraft. Location 2 contains the target location. There does not have to be an actual track at that location, the drawing can also be used to mark a location or to show where a tgt pod is looking.

The current time of the ACMI software will be used, thus the ACMI gets the aircraft position at the current time. DO NOT use the message header timestamp to get the time.

The ACMI shall draw a clearly visible marker at the target location (below the aircraft) using the shooter aircrafts color (or the supplied one if the shooter aircraft is not found).

The ACMI shall further draw a clearly visible line of the same color from location 1 to location 2. Location 1 and location 2 can be the same location, which would result in the drawing of a dot.

This message will NOT change the map center, nor the map scale. It would usually be used after issuing a **ACMIZoomRectangle** command, but can also be used to mark locations around the map for other purposes.

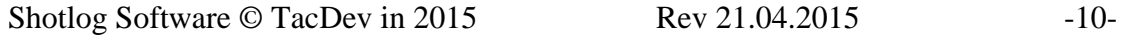

The drawing shall be temporary. That means any later **ACMIZoomLocation, ACMIZoomRectangle** or **ACMIDrawLockline** command will remove this lockline from the ACMI. Additionally the lockline is only valid at the time for which it was issued. If the time changes by more than a few seconds (exact graining depends on the graining of the underlying ACMI time data), the lockline should be removed.

#### **22. ACMIRequestPosition Package**

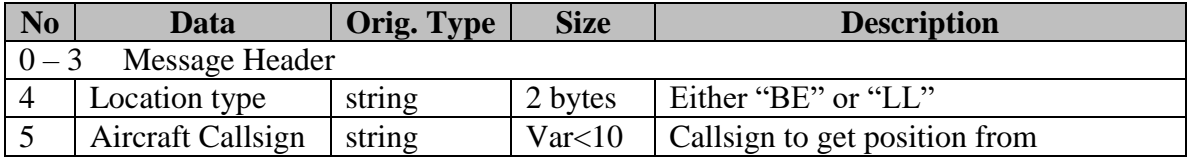

This package will be replied to by sending a ACMITrackData package with the position of the requested callsign at the timestamp specified (best interpolated position). If bullseye position is requested, the reply will be supplied in bullseye.

The current time of the ACMI software will be used, thus the ACMI gets the aircraft position at the current time. DO NOT use the message header timestamp to get the time.

Lat/Lon are stored in WGS-84, decimals of degree, north and east are positive. Example (Lat/Lon): -35.185;125.625

Bullseye is stored in decimals of degrees and nautical miles. Example (Degree/Range): 225.23;32.4

#### **23. ACMITimeStatus Package**

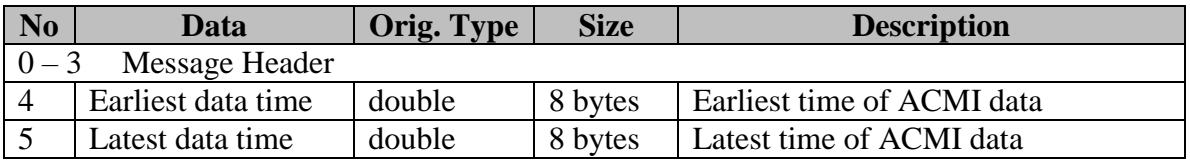

Time is in Milliseconds since 01.01.1970. The timestamp in the header contains the current time displayed in the ACMI.

#### **24. ACMIPositionPackage**

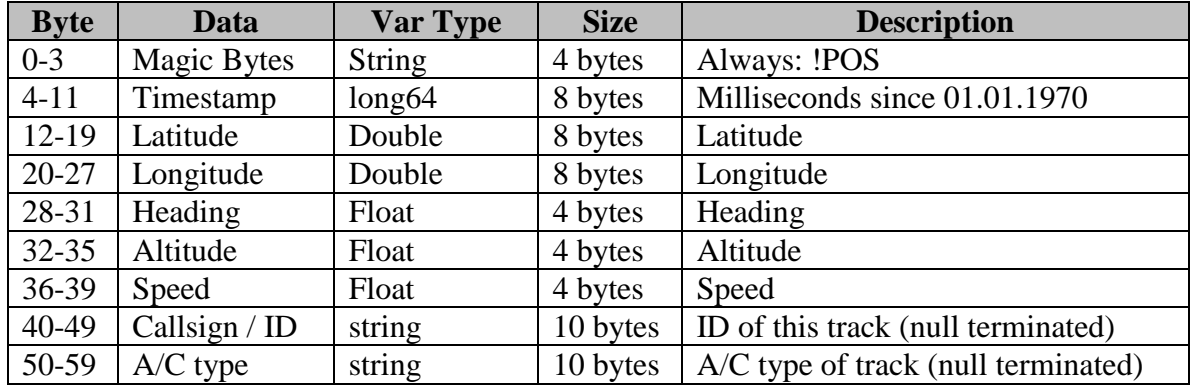

Once ACMIStartStreaming is issued any incoming realtime track data will be streamed to the network via the above package. This is a BINARY package and does not feature strings nor limiters.

ACMIStopStreaming will stop these messages.

#### **25. ShotlogRequestFlags Package**

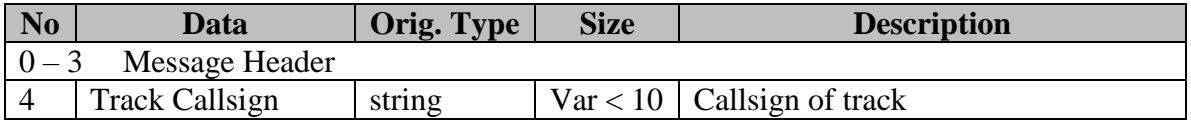

The timestamp in the header contains the time at which the tracks status is requested.

#### **26. ShotlogFlagStatus Package**

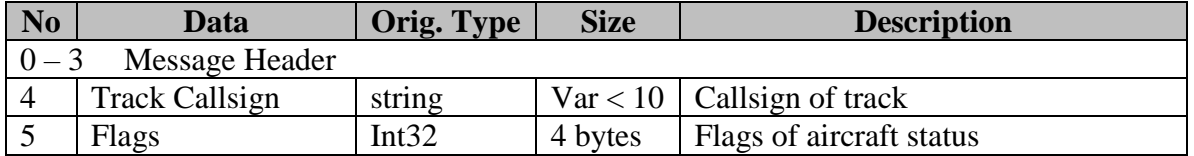

The timestamp in the header contains the time at which the tracks status is returned. The flag value contains the following bits:

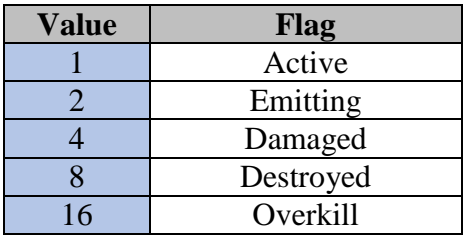

#### **27. ShotlogPlatformNames Package**

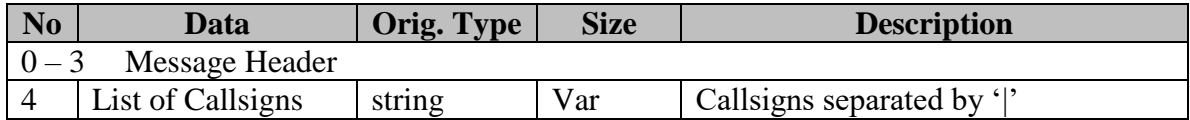

#### **28. ShotlogDMPINames Package**

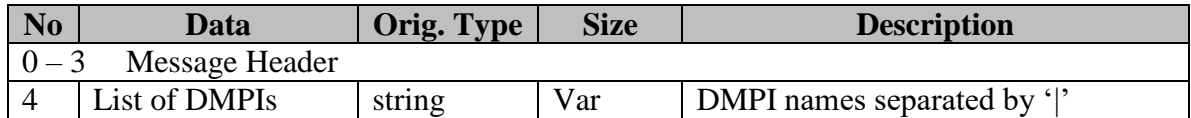

#### **29. ShotlogRequestPlatformInfo**

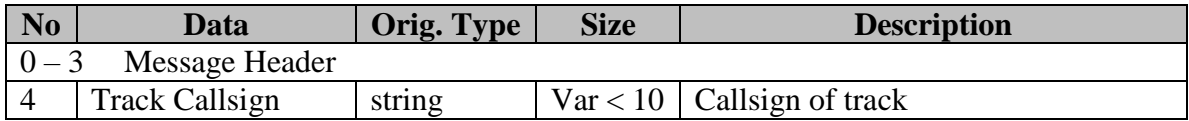

#### **30. ShotlogPlatformInfo Package**

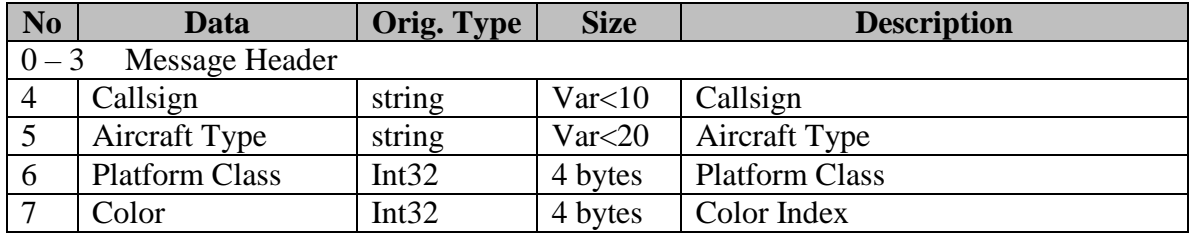

This protocol is subject to change and will be extended as needed. Please report errors or suggestions to the below email addresses.

Ralf "Minime" Mengwasser

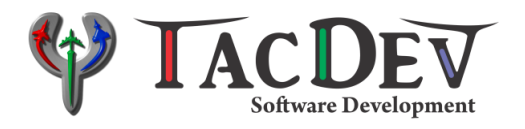

**TacDev http://www.tacdev.eu support@tacdev.eu**